#### **THE CITL REPORT** *July 2022* 931-372-3675 | citl@tntech.edu | <u>[tntech.edu/citl](https://www.tntech.edu/citl/)</u>

# **DESIRE2LEARN | BRIGHTSPACE | ILEARN UPDATES**

## **NEW COPY ASSIGNMENT OPTION**

An option in Assignments is now available to allow you to copy a single assignment to another course. This allows you to also copy any rubric or grade item attached to the assignment. If you are teaching multiple sections of a course and do not combine them, this could be helpful to copy the individual assignment to the other course(s).

#### **NEW QUIZ OPTION**

A new Quiz Creation Experience is available and is enabled as an Opt-in option. When you go to the Quiz tool and select to create a new quiz or edit an existing one, you should be asked if you would like to use the new editing experience. If not, look for the drop-down tab under the navigation bar to the right. Select Leave it on to see the new experience. You can turn off the new experience if you want to use the current view by selecting the drop-down arrow and choose Turn it off. If you change back, please note the reason for doing so if there is a feature missing so D2L support is aware.

#### **D2L FUSION VIRTUAL CONFERENCE**

D2L Brightspace (iLearn) our learning management system, is having their annual summer conference. Register below!

View featured livestream keynote speakers and take part in activities in D2L's 3D virtual venue for this summer's D2L Fusion 2022 conference. Watch session recordings at your own pace and learn from others around the world.

### **JULY WORKSHOPS**

**July 5** Critical [Thinking](https://forms.office.com/r/2WpP9JFAcv) Repla[y](https://forms.office.com/r/2WpP9JFAcv)

**July 12**

[Engagement](https://forms.office.com/Pages/ResponsePage.aspx?id=-Mr-ZsA9LE24uO_w3epG8NWXICpkh0lDhRxaByjfZgJUNDExWUE2QUdLV0JCRFE0QVVHWFUyNVVWUS4u) Strategies

**July 19** Designing [Assessments](https://forms.office.com/r/h4mM0weNDH)

**July 26** iLearn: [Semester](https://forms.office.com/r/bv4wrd3k9U) Wrap-up

 $\times$ 

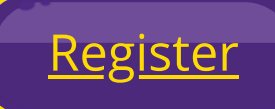

Q

CITL Summer [Workshops](https://www.tntech.edu/citl/programs/index.php)